## <span id="page-0-0"></span>Informatics 2D: Reasoning and Agents

#### Alex Lascarides

**informatics** 

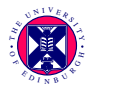

#### Lecture 17: State-Space Search and Partial-Order Planning

 $4.73 \times 4.73 \times 4.75$ 

#### [Introduction](#page-1-0)

[Planning with state-space search](#page-2-0) [Partial-order planning](#page-10-0) [Summary](#page-22-0)

## <span id="page-1-0"></span>Where are we?

Last time ...

- we defined the planning problem
- discussed problem with using search and logic in planning
- introduced representation languages for planning
- looked at blocks world example

Today ...

• State-space search and partial-order planning

[Forward state-space search](#page-4-0) [Backward state-space search](#page-6-0) [Heuristics for state-space search](#page-9-0)

#### <span id="page-2-0"></span>Planning with state-space search

- Most straightforward way to think of planning process: search the space of states using action schemata
- Since actions are defined both in terms of preconditions and effects we can search in both directions
- **o** Two methods:
	- **1** forward state-space search: Start in initial state; consider action sequences until goal state is reached.
	- **2** backward state-space search: Start from goal state; consider action sequences until initial state is reached

[Forward state-space search](#page-4-0) [Backward state-space search](#page-6-0) [Heuristics for state-space search](#page-9-0)

#### Planning with state-space search

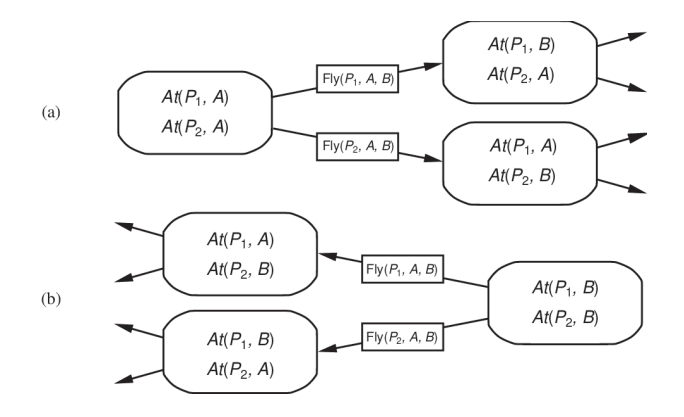

Ε

 $\langle \Box \rangle$   $\langle \Box \rangle$   $\langle \Box \rangle$   $\langle \Box \rangle$ 

[Forward state-space search](#page-4-0) [Backward state-space search](#page-6-0) [Heuristics for state-space search](#page-9-0)

#### <span id="page-4-0"></span>Forward state-space search

- Also called **progression** planning
- Formulation of planning problem:
	- Initial state of search is initial state of planning problem (=set of positive literals)
	- Applicable actions are those whose preconditions are satisfied
	- Single successor function works for all planning problems (consequence of action representation)
	- Goal test  $=$  checking whether state satisfies goal of planning problem
	- Step cost usually 1, but different costs can be allowed

**A A REA** 

[Forward state-space search](#page-4-0) [Backward state-space search](#page-6-0) [Heuristics for state-space search](#page-9-0)

### <span id="page-5-0"></span>Forward state-space search

- Search space is finite in the absence of function symbols
- Any complete graph search algorithm (like A<sup>∗</sup> ) will be a complete graph planning algorithm
- Forward search does not solve problem of irrelevant actions (all actions considered from each state)
- Efficiency depends largely on quality of heuristics
- **•** Example:
	- Air cargo problem, 10 airports with 5 planes each, 20 pieces of cargo
	- $\bullet$  Task: move all 20 pieces of cargo at airport A to airport B
	- Each of 50 planes can fly to 9 airports, each of 200 packages can be unloaded or loaded (individually)
	- So approximately 10K executable actions in each state  $(50\times9\times200)$
	- Lots of irrelevant actions get considered, although solution is trivial!

[Forward state-space search](#page-4-0) [Backward state-space search](#page-6-0) [Heuristics for state-space search](#page-9-0)

**∢ロト ∢母ト ∢ヨト** 

## <span id="page-6-0"></span>Backward state-space search

- In normal search, backward approach hard because goal described by a set of constraints (rather than being listed explicitly)
- Problem of how to generate predecessors, but planning representations allow us to consider only relevant actions
- Exclusion of irrelevant actions decreases branching factor
- In example, only about 20 actions working backward from goal
- Regression planning  $=$  computing the states from which applying a given action leads to the goal
- Must ensure that actions are consistent, i.e. they don't undo any desired literals

[Forward state-space search](#page-4-0) [Backward state-space search](#page-6-0) [Heuristics for state-space search](#page-9-0)

## <span id="page-7-0"></span>Air cargo domain example

Goal can be described as

 $At(C_1,B)\wedge At(C_2,B)\wedge \ldots At(C_{20},B)$ 

- To achieve  $At(C_1, B)$  there is only one action, Unload( $C_1, p, B$ ) (p unspecified)
- Can do this action only if its preconditions are satisfied.
- So the predecessor to the goal state must include  $In(C_1,p) \wedge At(p,B)$ , and should not include  $At(C_1,B)$ (otherwise irrelevant action)
- Full predecessor:

$$
In(C_1,p) \wedge At(p,B) \wedge \ldots \wedge At(C_{20},B)
$$

• Load[\(](#page-7-0) $C_1, p$  $C_1, p$  $C_1, p$  $C_1, p$ ) would be inconsistent (neg[ate](#page-6-0)s  $At(C_1, B)$  $At(C_1, B)$  $At(C_1, B)$  $At(C_1, B)$ )

[Forward state-space search](#page-4-0) [Backward state-space search](#page-6-0) [Heuristics for state-space search](#page-9-0)

## <span id="page-8-0"></span>Backward state-space search

- General process of constructing predecessors for backward search given goal description G, relevant and consistent action  $A$ :
	- Any positive effects of A that appear in G are deleted
	- Each precondition of A is added unless it already appears
- Any standard search algorithm can be used, terminates when predecessor description is satisfied by initial (planing) state
- First-order case may require additional substitutions which must be applied to actions leading from state to goal

[Forward state-space search](#page-4-0) [Backward state-space search](#page-6-0) [Heuristics for state-space search](#page-9-0)

## <span id="page-9-0"></span>Heuristics for state-space search

- Two possibilities:
	- **1** Divide and Conquer (subgoal decomposition)
	- **2** Derive a Relaxed Problem
- Subgoal decomposition is ...
	- optimistic (admissible) if negative interactions exist (e.g. subplan deletes goal achieved by other subplan)
	- pessimistic (inadmissible) if positive interactions exist (e.g. subplans contain redundant actions)
- **•** Relaxations:
	- drop all preconditions (all actions always applicable, combined with subgoal independence makes prediction even easier)
	- remove all negative effects (and count minimum number of actions so that union satisfies goals)
	- empty delete lists approach (involves running a simple planning problem to compute heuristic value) ∢ロ ▶ (何 ▶ (ヨ ▶ (ヨ ▶

[The POP algorithm](#page-12-0)

## <span id="page-10-0"></span>Partial-order planning

- State-space search planning algorithms consider totally ordered sequences of actions
- Better not to commit ourselves to complete chronological ordering of tasks (least commitment strategy)
- Basic idea:
	- Add actions to a plan without specifying which comes first unless necessary
	- <sup>2</sup> Combine 'independent' subsequences afterwards
- Partial-order solution will correspond to one or several linearisations of partial-order plan
- Search in plan space rather than state spaces (because your search is over ordering constraints on actions, as well as transitions among states).

イロメ イ何 トイヨ トイヨメ

[The POP algorithm](#page-12-0)

#### Example: Put your socks and shoes on

#### Partial-Order Plan:

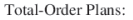

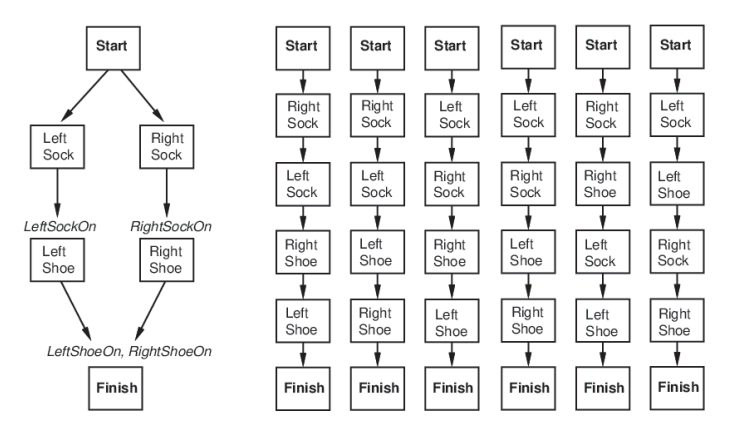

Ε

 $\langle \Box \rangle$   $\langle \Box \rangle$   $\langle \Box \rangle$ 

# <span id="page-12-0"></span>Partial-order planning (POP) as a search problem

Define POP as search problem over plans consisting of:

- **Actions**; initial plan contains dummy actions Start (no preconditions, effect=initial state) and *Finish* (no effects, precondition=goal literals)
- Ordering constraints on actions  $A \prec B$  (A must occur before B); contradictory constraints prohibited
- **Causal links** between actions  $A \stackrel{p}{\rightarrow} B$  express A achieves p for  $B$  (p precondition of  $B$ , effect of  $A$ , must remain true between A and B); inserting action C with effect  $\neg p$  ( $A \prec C$  and  $C \prec B$ ) would lead to conflict
- Open preconditions: set of conditions not yet achieved by the plan (planners try to make open precondition set empty without introducing contradictions)

**∢ロト ⊀ 御 ト ∢ 君 ト ∢ 君 ト** 

[The POP algorithm](#page-12-0)

# The POP algorithm

- Final plan for socks and shoes example (without trivial ordering constraints): Actions: {RightSock, RightShoe, LeftSock, LeftShoe, Start, Finish} Orderings:  $\{RightSocket \prec RightShoe, LeftSock \prec LeftShoe\}$ Links: { $RightSocketOn$ } RightSock  $\rightarrow$  RightShoe, LeftSock <sup>LeftSockOn</sup> LeftShoe,  $RightShoe \overset{RightShoeOn}{\rightarrow} Finish.$ LeftShoe <sup>LeftShoeOn</sup> Finish} Open preconditions: {}
- Consistent plan = plan without cycles in orderings and conflicts with links
- $\bullet$  Solution = consistent plan without open preconditions
- Every linearisation of a partial-order solution is a total-order solution (implications for execution!) ロト (個) (変) (変)

[The POP algorithm](#page-12-0)

## The POP algorithm

• Initial plan:

Actions:  ${Start, Finish}, Orderings: {Start < Finally}$ Links: {}, Open preconditions: Preconditions of Finish

- Pick  $p$  from open preconditions on some action  $B$ , generate a consistent successor plan for every  $A$  that achieves  $p$
- Ensuring consistency:
	- **1** Add  $A\stackrel{p}{\rightarrow}B$  and  $A\prec B$  to plan. If  $A$  new, add  $A$  and  $Start\prec A$ and  $A \prec$  Finish to plan
	- <sup>2</sup> Resolve conflicts between the new link and all actions and between A (if new) and all links as follows: If conflict between  $A \stackrel{p}{\rightarrow} B$  and C, add  $B \prec C$  or  $C \prec A$
- Goal test: check whether there are open preconditions (only consistent plans are generated)

∢ロト ∢母ト ∢ヨト ∢ヨト

## <span id="page-15-0"></span>Partial-order planning example (1)

 $Init(At(Flat, Axle) \wedge At(Spare, Trunk)).$  Goal(At(Spare, Axle)). Action(Remove(Spare, Trunk), Precond: At (Spare, Trunk) Effect:¬At(Spare,Trunk)∧At(Spare,Ground)) Action(Remove(Flat,Axle), Precond:At(Flat,Axle) Effect:¬At(Flat,Axle)∧At(Flat,Ground)) Action(PutOn(Spare, Axle), Precond:At(Spare,Ground)∧ ¬At(Flat,Axle) Effect: $\neg At(Spare, Ground) \wedge At(Spare, Axle)$ ) Action(LeaveOvernight, Precond: Effect:¬At(Spare, Ground)  $\land \neg At(Spare, Axle) \land \neg At(Spare, Trunk)$ ∧ ¬At(Flat,Ground)∧ ¬At(Flat,Axle))  $\mathcal{A} \oplus \mathcal{B}$  ) and  $\mathcal{B} \oplus \mathcal{B}$  and  $\mathcal{B} \oplus \mathcal{B}$ 

[The POP algorithm](#page-12-0) [Example](#page-15-0) [Dealing with unbound variables](#page-20-0)

 $-1$   $-1$   $-1$ 

All books and

## Partial-order planning example (2)

- Pick (only) open precondition  $At(Spare, Axle)$  of Finish Only applicable action =  $PutOn(Spare, Axle)$
- Pick At(Spare, Ground) from PutOn(Spare, Axle) Only applicable action  $=$  Remove(Spare, Trunk)
- Situation after two steps:

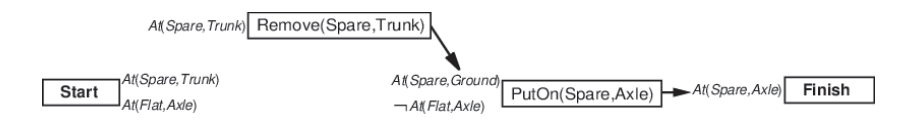

## Partial-order planning example (3)

- Pick  $\neg At(Flat, Axle)$  precondition of  $PutOn(Spare, Axle)$ Choose LeaveOvernight, effect  $\neg At(Spare, Ground)$
- **Conflict with link**  $\mathsf{Remove}(\mathsf{Sparse},\mathsf{Trunk}) \overset{\mathsf{At}(\mathsf{Sparse},\mathsf{Ground})}{\rightarrow} \mathsf{PutOn}(\mathsf{Sparse},\mathsf{Axle})$
- Resolve by adding LeaveOvernight ≺ Remove(Spare,Trunk) Why is this the only solution?

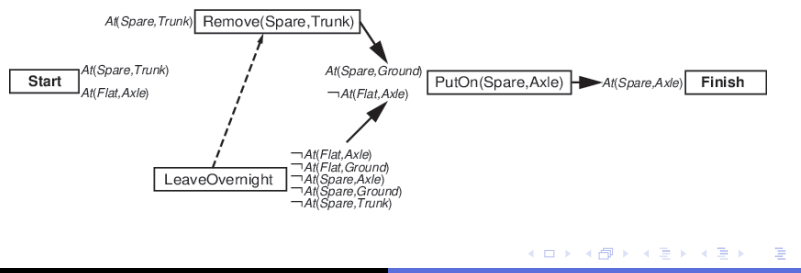

# Partial-order planning example (4)

- Remaining open precondition  $At(Spare, Trunk)$ , but conflict between Start and  $\neg At(Spare, Trunk)$  effect of LeaveOvernight
- No ordering before *Start* possible or after Remove(Spare,Trunk) possible
- No successor state, backtrack to previous state and remove LeaveOvernight, resulting in this situation:

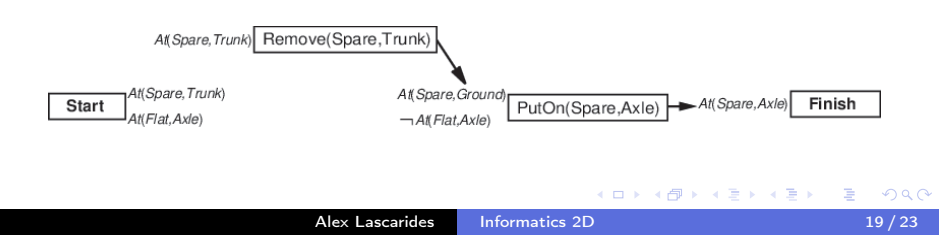

# Partial-order planning example (5)

- Now choose Remove(Flat, Axle) instead of LeaveOvernight
- Next, choose At(Spark, Trunk) precondition of Remove(Spare,Trunk) Choose Start to achieve this
- Pick  $At(Flat, Axle)$  precondition of  $Remove(Flat, Axle)$ , choose Start to achieve it
- **•** Final, complete, consistent plan:

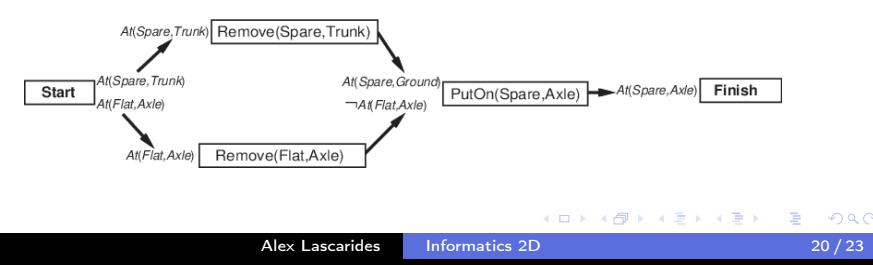

[The POP algorithm](#page-12-0) [Dealing with unbound variables](#page-20-0)

## <span id="page-20-0"></span>Dealing with unbound variables

- In first-order case, unbound variables may occur during planning process
- Example:

Action( $Move(b, x, y)$ ,

Precond: $On(b, x) \wedge Clear(b) \wedge Clear(y)$ Effect:  $On(b, y) \wedge Clear(x) \wedge \neg On(b, x) \wedge \neg Clear(y)$ )

achieves  $On(A, B)$  under substitution  $\{b/A, y/B\}$ 

• Applying this substitution yields

Action( $Move(A, x, B)$ ,

Precond:  $On(A, x) \wedge Clear(A) \wedge Clear(B)$ 

Effect:  $On(A, B) \wedge Clear(x) \wedge \neg On(A, x) \wedge \neg Clear(B)$ )

and  $x$  is still unbound (another side of the least commitment approach) ∢ロ ▶ (何 ▶ (ヨ ▶ (ヨ ▶

[The POP algorithm](#page-12-0) [Dealing with unbound variables](#page-20-0)

## Dealing with unbound variables

- Also has an effect on links, e.g. in example above  $Move(A, x, B) \stackrel{On(A, B)}{\rightarrow} Finish$  would be added
- If another action has effect  $\neg On(A, z)$  then this is only a conflict if  $z = B$
- Solution: insert inequality constraints (in example:  $z \neq B$ ) and check these constraints whenever applying substitutions
- Remark on heuristics: Even harder than in total-order planning, e.g. adapt most-constrained-variable approach from CSPs

∢ロト ∢母ト ∢きト ∢きト

## <span id="page-22-0"></span>**Summary**

- State-space search approaches (forward/backward)
- Heuristics for state-space search planning
- **•** Partial-order planning
- The POP algorithms
- POP as search in planning space
- POP example
- POP with unbound variables
- Next time: Planning and Acting in the Real World I